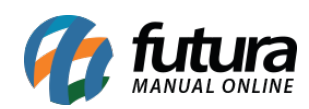

TUTORIAL: Como trabalhar com estoque unificado?